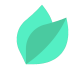

# Microsoft Azure DevOps Solutions

# **Description**

**Prix** : 2 750 €HT

**Durée** : 4 jours

**Code de Référence** : AZ400

Catalogue Microsoft Azure

Cette formation Microsoft Azure DevOps fournit les connaissances et les compétences nécessaires à la mise en œuvre des processus DevOps. Les stagiaires apprendront à utiliser le contrôle des sources, mettre à l'échelle Git pour une entreprise, et implémenter et gérer l'infrastructure de compilation. Elle fournit également les connaissances et les compétences nécessaires pour mettre en œuvre les pratiques d'intégration continue de DevOps.

Cette formation Microsoft Azure prépare à l'examen **AZ-400 : Microsoft Azure DevOps Solutions**.

# **Objectifs de la formation**

A l'issue de cette formation Microsoft, vous serez capable de :

- Comprendre comment implémenter des processus de développement DevOps
- Apprendre à mettre en œuvre l'intégration continue et la livraison continue
- Être capable de mettre en œuvre la gestion des dépendances
- Disposer des connaissances nécessaires pour mettre en œuvre l'infrastructure d'application
- Comprendre comment mettre en œuvre un feedback continu
- Être en mesure de concevoir une stratégie DevOps

# **Public**

Cette formation Microsoft Azure DevOps s'adresse aux ingénieurs DevOps Azure et à

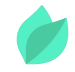

toutes les personnes intéressées par la mise en œuvre de processus DevOps dans Azure.

# **Prérequis**

Avoir suivi la formation Microsoft Azure les fondamentaux ou disposer de connaissances et compétences équivalentes.

Compréhension de l'anglais et du vocabulaire anglais spécifique IT.

Vous souhaitez faire vérifier vos prérequis ? Contactez-nous pour l'organisation d'un entretien téléphonique avec un de nos consultants formateurs.

# **Programme de la formation**

## **AZ400T01**

#### **Module 1 : Prise en main du contrôle de code source**

- Qu'est-ce que le contrôle de code source?
- Avantages du contrôle de code source
- Types de systèmes de contrôle de code source
- Introduction à Azure Repos
- Migrer de TFVC à Git
- Authentification auprès de vos Git Repos

## **Module 2 : Dimensionnement de Git pour des solutions DevOps d'entreprises**

- Comment structurer votre git repo ? Mono Repo ou Multi-Repo ?
- Workflow de branches Git
- Collaboration avec les requêtes d'extraction
- Pourquoi se soucier de GitHooks ?
- Favoriser l'Open Source interne
- Gestion de versions avec Git
- Projets publics
- Stockage de fichiers volumineux dans Git

#### **Module 3 : Mettre en œuvre et gérer l'infrastructure de génération(« builds »)**

- Le concept de pipelines dans DevOps
- Azure Pipelines

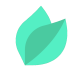

- Évaluer l'utilisation des agents hébergés par rapport aux agents privés
- Pools d'agents
- Pipelines et concurrence d'accès
- Azure DevOps aime les projets Open Source
- Azure Pipelines en YAML ou avec Visual Designer
- Mise en place d'agents privés
- Intégrer Jenkins à Azure Pipelines
- Intégration du contrôle de code source externe avec Azure Pipelines
- Analysez et intégrez les générations multi-étapes de Docker

## **Module 4 : Gestion de la configuration et des secrets de l'application**

- Mettre en œuvre un processus de développement sécurisé et conforme
- Repenser les données de configuration de l'application
- Gérer les secrets, les jetons et les certificats
- Mettre en œuvre des outils de gestion de la sécurité et de la conformité dans un pipeline

#### **Module 5 : Mettre en œuvre une stratégie DevOps pour les applications mobiles**

- **Introduction à Visual Studio App Center**
- Gérer les groupes de terminaux mobiles cibles et les groupes de distribution
- Gérer les dispositifs de test de l'interface utilisateur cible
- Préparer des mobiles de test pour le déploiement

#### **AZ400T02**

# **Module 1 : Mise en œuvre de l'intégration continue dans un pipeline DevOps Azure**

- Aperçu de l'intégration continue
- Mise en œuvre d'une stratégie de génération

## **Module 2 : Gestion de la qualité du code et des stratégies de sécurité**

- Gestion de la qualité du code
- Gestion des stratégies de sécurité

#### **Module 3 : Mise en œuvre d'une stratégie de génération de conteneurs**

Mise en œuvre d'une stratégie de génération de conteneurs

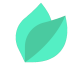

Mettre en place les conteneurs à l'aide de Docker.

### **AZ400T03**

#### **Module 1 : Concevoir une stratégie de livraison**

- Introduction à la livraison continue
- Recommandations sur la stratégie de livraison
- Construction d'un pipeline de livraison de haute qualité
- Choix d'un modèle de déploiement
- Choisir le bon outil de gestion des versions

#### **Module 2 : Configurer un workflow de gestion des versions**

- Créer un pipeline de livraison
- Fourniture et configuration des environnements
- Gérer et rendre modulaires les tâches et les modèles
- Intégrer les secrets dans le pipeline des livraisons
- Configurer l'intégration automatisée et l'automatisation des tests fonctionnels
- Automatiser l'inspection de l'état de l'application

#### **Module 3 : Mettre en œuvre un modèle de déploiement approprié**

- Introduction aux modèles de déploiement
- Mettre en œuvre le déploiement Blue Green
- Mise en œuvre d'une livraison Canary
- Mettre en œuvre un déploiement à exposition progressive

#### **AZ400T04**

#### **Module 1 : Concevoir une stratégie de gestion des dépendances**

- Introduction
- Créer des packages de dépendances
- Gestion de package
- Stratégie de suivi des versions

#### **Module 2: Gérer sécurité et conformité**

- Introduction
- Sécurité des packages
- Ressources open-source

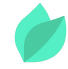

• Intégration de licences et études de vulnérabilités

#### **AZ400T05**

#### **Module 1 : Outils Azure pour l'infrastructure et sa configuration**

- Gestion d'une infrastructure par les codes et les configurations
- Créer des ressources Azure avec les modèles ARM
- Créer des ressources Azure avec Azure CLI
- Créer des ressources Azure avec Powershell
- Outils supplémentaires pour l'automatisation
- Contrôle de version

#### **Module 2 : Modèles et services de déploiement Azure**

- Options et modèles de déploiement
- Services I.A.A.S. de Azure
- Azure Automation et DevOps
- Desired State Configuration (DSC)
- Services P.A.A.S. de Azure
- Azure Service Fabric

#### **Module 3 : Créer et gérer une infrastructure Azure Kubernetes Services**

- Azure Kubernetes Service
- Déploiement et configuration d'un service AKS

#### **Module 4 : Outils tiers et open-source pour Azure**

- Chef
- Puppet
- Ansible
- Cloud-Init
- Terraform

#### **Module 5 : Mettre en œuvre conformité et sécurité dans votre infrastructure**

- Sécurité et conformité avec DevOps
- Centre de sécurité Azure

#### **AZ400T06**

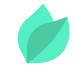

# **Module 1 : Recommander et concevoir des mécanismes de retour d'informations système**

- La boucle interne
- Expérimentation continue
- Pratiques pour la mesure de la satisfaction de l'utilisateur
- Pratiques pour la mesure et capture de la satisfaction de l'utilisateur depuis des sources externes
- Processus d'automatisation de l'analyse de l'application

# **Module 2 : Router l'information système vers les équipes de développement**

- Mise en place d'outils pour suivre l'utilisation du système, des fonctionnalités et les flux
- Router les données d'anomalies des applications mobiles
- Développer des tableaux de bords de suivi
- Intégrer et configurer des systèmes de tickets

## **Module 3 : Optimiser les mécanismes de retour**

- Améliorer la fiabilité du site
- Analyser la télémétrie pour établir une ligne de base
- Réaliser des réglages à chaud pour minimiser les alertes inexploitables
- Analyser les alertes pour établir une ligne de base

## **AZ400T07**

## **Module 1: Planification DevOps**

- Planning de transformation
- Sélection de projet
- Structure des équipes

# **Module 2 : Préparer la qualité et la sécurité**

- Définir une stratégie de qualité
- Mettre en place un développement sécurisé

## **Module 3 : Migration et rassemblement des artéfacts et outils**

Migration et rassemblement des artéfacts

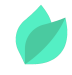

Migration des outils de contrôle de code source

# **Méthodes pédagogiques**

Cette formation Microsoft Azure est rythmée par une alternance d'exposés et de travaux pratiques. Les exercices réalisés lors des travaux pratiques permettent la mise en oeuvre des connaissances acquises.

# **Méthodes d'évaluation des acquis**

Afin d'évaluer l'acquisition de vos connaissances et compétences, il vous sera envoyé un formulaire d'auto-évaluation, qui sera à compléter en amont et à l'issue de la formation. Un certificat de réalisation de fin de formation est remis au stagiaire lui permettant de faire valoir le suivi de la formation.